#### IMPORTANT PRODUCT INFORMATION

GFK-3198F Oct 2023

# PACEdge IMPORTANT PRODUCT INFORMATION

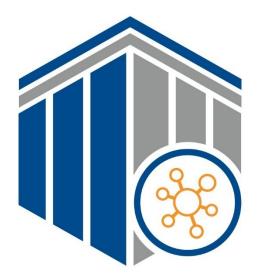

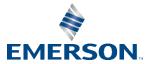

#### Warnings and Caution Notes as Used in this Publication

#### **WARNING**

Warning notices are used in this publication to emphasize that hazardous voltages, currents, temperatures, or other conditions that could cause personal injury exist in this equipment or may be associated with its use.

In situations where inattention could cause either personal injury or damage to equipment, a Warning notice is used.

#### **A** CAUTION

Caution notices are used where equipment might be damaged if care is not taken.

**Note**: Notes merely call attention to information that is especially significant to understanding and operating the equipment.

These instructions do not purport to cover all details or variations in equipment, nor to provide for every possible contingency to be met during installation, operation, and maintenance. The information is supplied for informational purposes only, and Emerson makes no warranty as to the accuracy of the information included herein. Changes, modifications, and/or improvements to equipment and specifications are made periodically and these changes may or may not be reflected herein. It is understood that Emerson may make changes, modifications, or improvements to the equipment referenced herein or to the document itself at any time. This document is intended for trained personnel familiar with the Emerson products referenced herein.

Emerson may have patents or pending patent applications covering subject matter in this document. The furnishing of this document does not provide any license whatsoever to any of these patents.

Emerson provides the following document and the information included therein as-is and without warranty of any kind, expressed or implied, including but not limited to any implied statutory warranty of merchantability or fitness for particular purpose.

## Introduction

PACEdge processing maximizes the value of your data by improving operational reliability, safety, and energy. PACEdge provides all aspects of edge processing and simplifies your IIoT application development, deployment, and administration. All components necessary in the IIoT application lifecycle are brought together in one package to provide a unified interface to decrease your development time and increase your deployable footprint.

This document serves as a resource for users that wish to quickly locate notes about improvements, bugs, or resolved issues as well as any auxiliary information about the PACEdge software.

#### **Current Release Information**

| Component                   | Version Number |
|-----------------------------|----------------|
| PACEdge                     | 2.3.0          |
| Movicon.NExT Editor Support | 4.2            |
| Containers                  | Version Number |
| MQTT                        | 2.0.17         |
| MySQL (Mariadb)             | 10.5.16        |
| Node-RED                    | 3.0.2.9        |
| InfluxDB                    | 1.8.10         |
| Chronograf                  | 1.10.1         |
| Grafana                     | 9.5.2          |
| Portainer                   | 2.11.1         |
| NGINX                       | 2.3.0.5        |
| Traefik                     | 2.10.0         |
| Telegraf                    | 1.26.3         |
| TimescaleDB                 | 2.11.1         |
| phpMyAdmin                  | 5.2.1          |
| Connext/WebHMI              | 4.2            |

#### **Related Information**

| Document Title                  | Document Number |
|---------------------------------|-----------------|
| PACEdge User's Manual           | GFK-3178        |
| RXi2-LP Quick Start Guide       | GFK-3074        |
| RXi2-BP Quick Start Guide       | GFK-3196        |
| Micro IPC Quick Start Guide     | GFK-3268        |
| PACEdge Secure Deployment Guide | GFK-3197        |
| RXi2-BP User's Manual           | GFK-3187        |
| RXi2-BP Secure Deployment Guide | GFK-3200        |

#### **Field Upgrades**

Upgrades are available for download on the Software Orders and Downloads page.

| Upgradeable<br>Component                | New<br>Version   | Part Number                               | Notes                                                                                                    |
|-----------------------------------------|------------------|-------------------------------------------|----------------------------------------------------------------------------------------------------|
| PACEdge 2.2.0 (all HW)<br>(Free update) | PACEdge<br>2.3.0 | PEv230UpdateGMUtil<br>PEv230UpdateUSBUtil | Two packages for upgrading from<br>PACEdge version 2.2.0 to version<br>2.3.0.<br>Upgrade your device using the<br>Group Manager (GM Util) function<br>or a USB (USB Util) stick/Cockpit<br>Navigator. |
| PACEdge 2.3.0 (CPE400)                  | No               | IC695ACCTP0-AA                            | RX3i CPE400 Telemetry Protocol                                                                                                    |
| (For purchase)                          | change           |                                           | Option                                                                                                    |
| PACEdge 2.3.0 (CPL410)                  | No               | IC695ACCTP1-AA                            | RX3i CPL410 Telemetry Protocol                                                                                                    |
| (For purchase)                          | change           |                                           | Option                                                                                                    |
| PACEdge 2.3.0 (CPE400)                  | No               | IC695ACCFP0-AA                            | RX3i CPE400 Facilities Protocol                                                                                                    |
| (For purchase)                          | change           |                                           | Option                                                                                                    |
| PACEdge 2.3.0 (CPL410)                  | No               | IC695ACCFP1-AA                            | RX3i CPL410 Facilities Protocol                                                                                                    |
| (For purchase)                          | change           |                                           | Option                                                                                                    |

| Upgradeable<br>Component                                   | New<br>Version                | Part Number              | Notes                                  |
|------------------------------------------------------------|-------------------------------|--------------------------|----------------------------------------|
| PACEdge 2.3.0 (CPE400)<br>(For purchase)                   | No<br>change                  | IC695ACCMD0-AA           | RX3i CPE400 Multi Drivers Option       |
| PACEdge 2.3.0 (CPL410)<br>(For purchase)                   | No<br>change                  | IC695ACCMD1-AA           | RX3i CPL410 Multi Drivers Option       |
| PACEdge 2.3.0<br>(Rxi2-BP, -LP, IPC2010)<br>(For purchase) | PACEdge<br>2.3.0 +<br>Connext | UPGRADE_CONNEXT<br>_LPBP | Applicable to Rxi2-BP, -LP and IPC2010 |
| PACEdge 2.2.0 (Rxi2-BP,<br>IPC2010)<br>(For purchase)      | PACEdge<br>2.3.0 +<br>WebHMI  | UPGRADE_WEBHMI_<br>BP    | Applicable to Rxi2-BP, and IPC2010     |
| UEFI                                                       | V1.10                         | N/A                      | Contact technical support              |

## Important Product Information for this Release

## **Release History**

| PACEdge<br>SW Version | Date     | Description                                                                                                    |
|-----------------------|----------|----------------------------------------------------------------------------------------------------|
| 2.3.0                 | Oct 2023 | <ul> <li>PACEdge v2.3.0 release.</li> <li>Main Updates: <ul> <li>Added support for new IPC2010 Industrial PC</li> <li>Added Basic Group Manager functionality</li> <li>Added Security Certificate management functionality</li> <li>Added TimescaleDB database</li> <li>Added phpMyAdmin MySQL manager</li> <li>Added optional Python container</li> <li>Added P4NR OPCUA Node-RED nodes</li> <li>Added Cloud Node-RED nodes</li> <li>Updated various utilities to the new versions</li> </ul> </li> </ul>                                                   |
| 2.2.0                 | Mar 2023 | <ul> <li>Added instructions on the following under Restrictions and Open<br/>Issues:</li> <li>Replacing passwords that have the dollar sign "\$" in them<br/>to prevent issues accessing databases and PACEdge<br/>applications.</li> <li>ModbusRTU in Node-RED over RS485 2-wire using built-<br/>in serial port is not working.</li> <li>ModbusRTU in Node-RED over RS232 using built-in<br/>serial port is not working</li> <li>PACEdge applications unresponsive after Password<br/>Change</li> <li>Password Management utility fails</li> </ul>         |
|                       | Oct 2022 | Main Updates:         Support for Movicon v4.2         Updated Node-RED to version v2.2.2         Updated Grafana to version v9.0.2         Updated Telegraf to version v1.23.2         Updated other applications to newer versions         Improved PACEdge usability:         (simplified password management tool, that now covers all         PACEdge update split into OS and Application updates, PACEdge         update utility that now backs up and then restores user data         during an update, pre-configured databases in Grafana, Emerson |

#### GFK-3198F

| PACEdge<br>SW Version | Date     | Description                                                                                                    |
|-----------------------|----------|----------------------------------------------------------------------------------------------------|
|                       |          | Node-RED nodes and built-in examples to simplify MQTT,<br>InfluxDB and MySQL access)                                                                                                    |
|                       |          | Progea name was changed to Movicon, including use in browser paths and docker container name.                                                                                             |
|                       |          | Updates, applied via Patch file:                                                                                                    |
|                       |          | Updated Movicon container (Connext, WebHMI)                                                                                                    |
| 2.1.1 Feb 20          | Feb 2022 | Update to the license. Connext and WebHMI SKUs now enable 3 drivers and support the MQTT protocol.                                                                                        |
|                       |          | The update allows users to purchase protocol upgrades for<br>CPL410 and CPE400 products                                                                                                   |
|                       |          | Bug fix in password management utility allows the use of special characters in the password                                                                                               |
| 2.1.0                 | Dec 2021 | Release of PACEdge version 2.1                                                                                                    |
| 2.0.1                 | Oct 2021 | Updates to Restrictions and Open Issues Section: PACEdge<br>container logging mechanism, especially for InfluxDB, will<br>continue to write logs into the disc, eventually filling it up. |
| 2.0.1                 | Sep 2020 | Initial Release                                                                                                    |

## **Functional Compatibility**

| Compatibility<br>Issue                             | Description                                       |
|----------------------------------------------------|---------------------------------------------------|
| Minimum PACs<br>runtime version<br>(CPL410/CPE400) | Minimum PACSystems CPL410 & CPE400 version 10.15. |

## **Restrictions and Open Issues**

| Subject                                                                                  | Description                                                                                                    |
|------------------------------------------------------------------------------------------|----------------------------------------------------------------------------------------------------|
| Only the following<br>special characters<br>are supported in<br>passwords: <b>\$ ! -</b> | Only a small set of special characters (\$ ! -) is supported in passwords.<br>Special characters are enforced by password management utility.                                                                                                    |
| PACEdge<br>applications<br>unresponsive after<br>Password Change                         | When changing passwords, stop flows that are storing data in InfluxDB<br>and MySQL. Failure to do so might result in InfluxDB being overwhelmed<br>by requests with the wrong password since the password has been<br>changed. In such cases, to recover, disable Node-RED flows, give a few<br>minutes for the InfluxDB to catch up (monitor InfluxDB container CPU<br>utilization), update passwords in InfluxDB Node-RED nodes (if changed),<br>and re-enable Node-RED flows.                                                                                               |
| Heavy CPU and<br>memory utilization<br>when upgrading via<br>Navigator                   | When upgrading PACEdge via Navigator, large files (multiple Gigabytes)<br>need to be copied onto the PACEdge device. CPL410, CPE400, and RXi2-<br>LP have relatively weak processors and a lower amount of memory,<br>resulting in heavy memory paging and high CPU load. When performing<br>these operations expect that it will take some time to copy the files and for<br>the CPU to settle down. Wait until copied files show up in the Navigator<br>window, optionally observe CPU and memory utilization and give some<br>time to settle down. It could take 15-20 min. |
| Low disc space on<br>RXi2-LP                                                             | RXi2-LP 32GB SSD variant might have insufficient disc space to make a<br>PACEdge upgrade to v2.2.0 via Navigator. The minimum space required<br>on /home partition is 7 GB. Delete unnecessary large files. If disc space is<br>still insufficient, then use an alternative upgrade method via a USB stick as<br>documented in PACEdge User Manual.                                                                                                    |
| The cockpit shows failing services                                                       | PACEdge is based on Ubuntu Server operating system, which comes with<br>some services that do expect Internet connectivity. Since PACEdge is<br>frequently installed in networks that do not have internet access Cockpit<br>might report that some services, such as Network Manager Wait Online,<br>have failed. This is normal and will not degrade PACEdge operation.                                                                                                    |

| Subject                                                                              | Description                                                                                                    |
|--------------------------------------------------------------------------------------|----------------------------------------------------------------------------------------------------|
| Time and Time Zone setting                                                           | PACEdge by default is configured to get local time and time zone via NTP protocol. If installed in a network that does not have an NTP server, please verify the time and time zone settings and adjust as necessary. Failure to do so might result that Grafana is not showing the data as expected.                                                                                    |
| Restoring PACEdge<br>from the USB image<br>requires reloading<br>the Movicon project | When restoring PACEdge from backup on a USB stick the MQTT Client<br>driver in Connext may fail to connect to the MQTT broker. In such a case,<br>reload the Movicon project using Movicon.NExT Editor.                                                                                                    |
| Changes in Connext<br>MQTT Client                                                    | If converting a Movicon project created using Movicon.NExT version v4.1<br>or older you might have to adjust MQTT Client settings. Make sure that in<br>Channel Settings, the Client Identifier field is populated, and the maximum<br>number of pending requests is set to more than 0, 5 is a good starting<br>point.                                                                  |
| Multiple instances of<br>I/O Data Servers and<br>WebHMI Servers are<br>running       | When deploying a new Movicon project or updating an existing one, users should stop and restart all running servers before continuing. Deploying or updating a project without restarting servers may lead to multiple instances of servers running. Users should expand the <b>Advanced Servers Start</b> menu to stop all running servers, then start the required servers one by one. |
| Movicon.NExT<br>DeployServer<br>version discrepancy                                  | When deploying a Movicon project a message stating Deploy Server<br>version discrepancy will appear. Please ignore this message and click on<br><b>Don't show this again</b> check box.<br>Information X<br>Deploy Server/Deploy Client Version (4.2.352.29741/4.2.353.30028) do not match. Please consider updating.<br>Don't show this again     OK                                    |

#### **Problems Resolved in Current Release**

| Subject                                            | Description                                                                                                    |
|----------------------------------------------------|----------------------------------------------------------------------------------------------------|
| Passwords cannot contain the special character \$. | In PACEdge v2.3.0 special character <b>\$</b> in passwords is now allowed.                                                                                                    |
| ModbusRTU over RS232<br>and RS485 configuration    | RS232 and RS485 configuration on RXi2-BP has been improved and is now the default configuration for two built-in serial ports.                                                    |
| Portainer password is out of sync                  | Since PACEdge v2.2.0 has been synchronizing all passwords, including<br>Portainer, as long as this utility is used there is no risk of Portainer<br>password getting out of sync. |

#### **Operational Notes**

#### PACEdge v2.3.0 Notes

To upgrade to PACEdge version 2.3.0 with preserved user data and license files, only PACEdge version v2.2.0 is suitable. If upgrading from older versions 2.1.x, it is recommended to perform a Factory Restore Install procedure, which will result in a new PACEdge installation. Prior to the installation, it is advised to backup user data and License files. For detailed instructions and step-by-step procedures please consult PACEdge User Manual.

## **General Contact Information**

 Home link:
 http://www.emerson.com/industrial-automation-controls

 Knowledge Base:
 https://www.emerson.com/industrial-automation-controls/support

## **Technical Support**

| <b>Americas</b><br>Phone: | 1-888-565-4155<br>1-434-214-8532 (If toll-free option is unavailable)                                                                                                    |
|---------------------------|----------------------------------------------------------------------------------------------------|
|                           | Customer Care (Quotes/Orders/Returns):                                                                                                    |
| <b>Europe</b><br>Phone:   | +800-4444-8001<br>+420-225-379-328 (If toll-free option is unavailable)<br>Customer Care (Quotes/Orders/Returns): <u>customercare.emea.mas@emerson.com</u><br>Technical Support: <u>support.mas.emea@emerson.com</u> |
| <b>Asia</b><br>Phone:     | +86-400-842-8599<br>+65-6955-9413 (All other Countries)<br>Customer Care (Quotes/Orders/Returns): <u>customercare.cn.mas@emerson.com</u><br>Technical Support: <u>support.mas.apac@emerson.com</u>                   |
| Any escalation            | request should be sent to mas.sfdcescalation@emerson.com                                                                                                    |

**Note:** If the product is purchased through an Authorized Channel Partner, please contact the seller directly for any support.

Emerson reserves the right to modify or improve the designs or specifications of the products mentioned in this manual at any time without notice. Emerson does not assume responsibility for the selection, use, or maintenance of any product. Responsibility for proper selection, use, and maintenance of any Emerson product remains solely with the purchaser.

© 2023 Emerson. All rights reserved. Emerson Terms and Conditions of Sale are available upon request. The Emerson logo is a trademark and service mark of Emerson Electric Co. All other marks are the property of their respective owners.

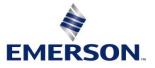